# ITC213: STRUCTURED PROGRAMMING

Bhaskar Shrestha National College of Computer Studies Tribhuvan University

### Lecture 06: Operators and Expressions

Readings: Chapter 3

### Operators and Operands

- C is very rich in built-in operators
- • An operator is a symbol that instructs C to perform some operation, or action, on one or more operands
- •An operand is something that an operator acts on
- • Operators that require two operands are binary operators and operators that require one is unary **Operands**

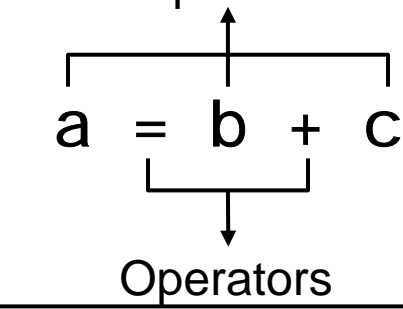

#### Operators Categories

• Arithmetic Operators:

– <sup>+</sup>, - , \* $^{\star}, \mathcal{L}, \%$ 

- Assignment operators:
	- – simple ( <sup>=</sup>) and compound  $(+=, -=, *=, /=, etc)$
- Unary Operators:
	- -, ++, --, si zeof, &, \* , (type) etc
- Relational Operators:

– <sup>&</sup>gt;, <sup>&</sup>lt;, >= , <=,

- Equality Operators
	- == , !=
- Logical Operators:
	- &&, ||, !
- Conditional Operator: – ? :
- • Bitwise Operators:
	- &, |, ~

# Arithmetic Operators (1/2)

 $\bullet$  C's arithmetic operators perform mathematical operations such as addition and subtraction

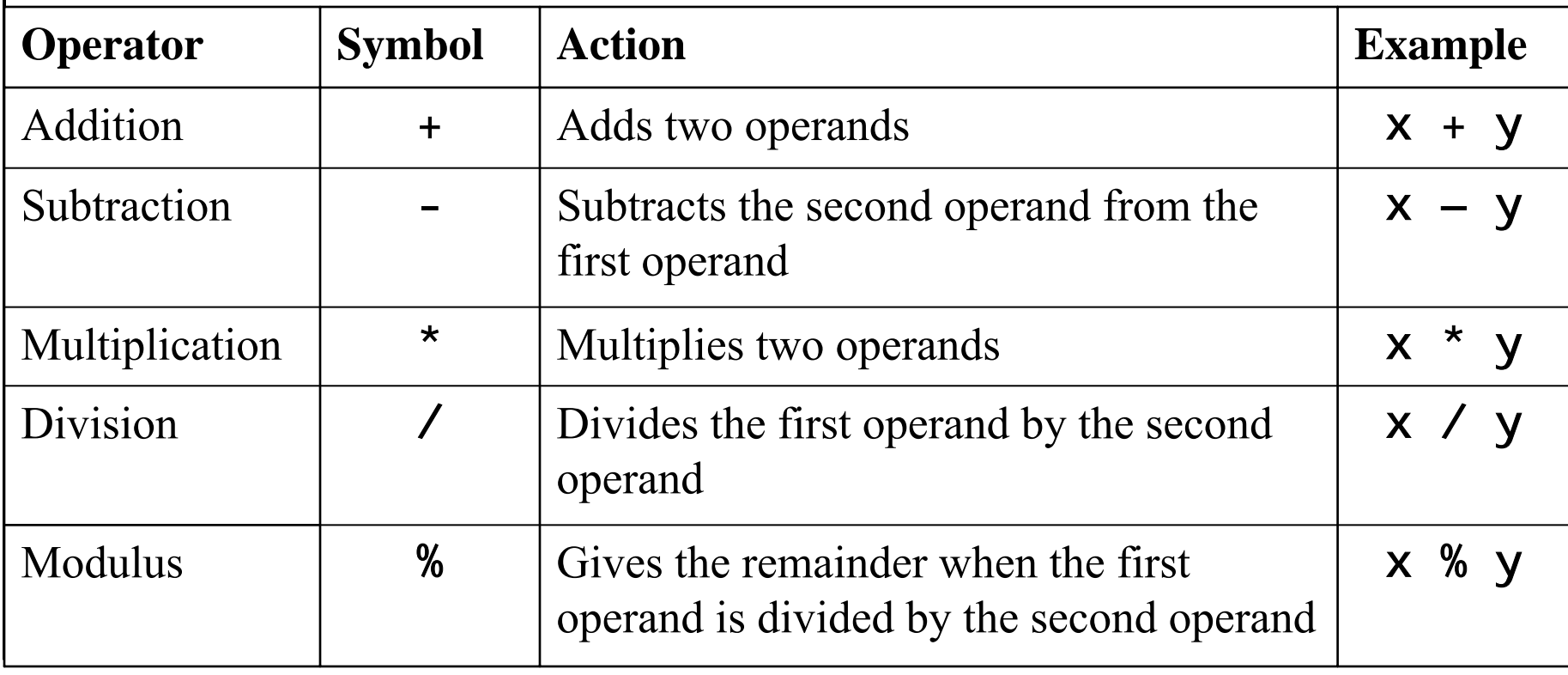

# Arithmetic Operators (2/2)

- • These operators can be applied only to operands having numeric values
	- Thus, the operands can be integers, floating-point numbers and characters
- •Integer division truncates any fractional part
- •The expression x % y produces the remainder when x is divided by y, and thus is zero when y divides x exactly
	- The % operator cannot be applied to a **float** or **double**
- •For / and %, second operand must be nonzero
- $\bullet$  The interpretation of % operand is unclear, when one of the operands is negative

#### Arithmetic Operators Example

• Suppose that a and b are integer variables and c and d are floating-point variables. Also suppose that c1 and c2 is a character variable. Their initial values is shown below

 $a = 11, b = 3, c = 12.5, d = 2.0, c1 = 'P', c2 = 'T'$ 

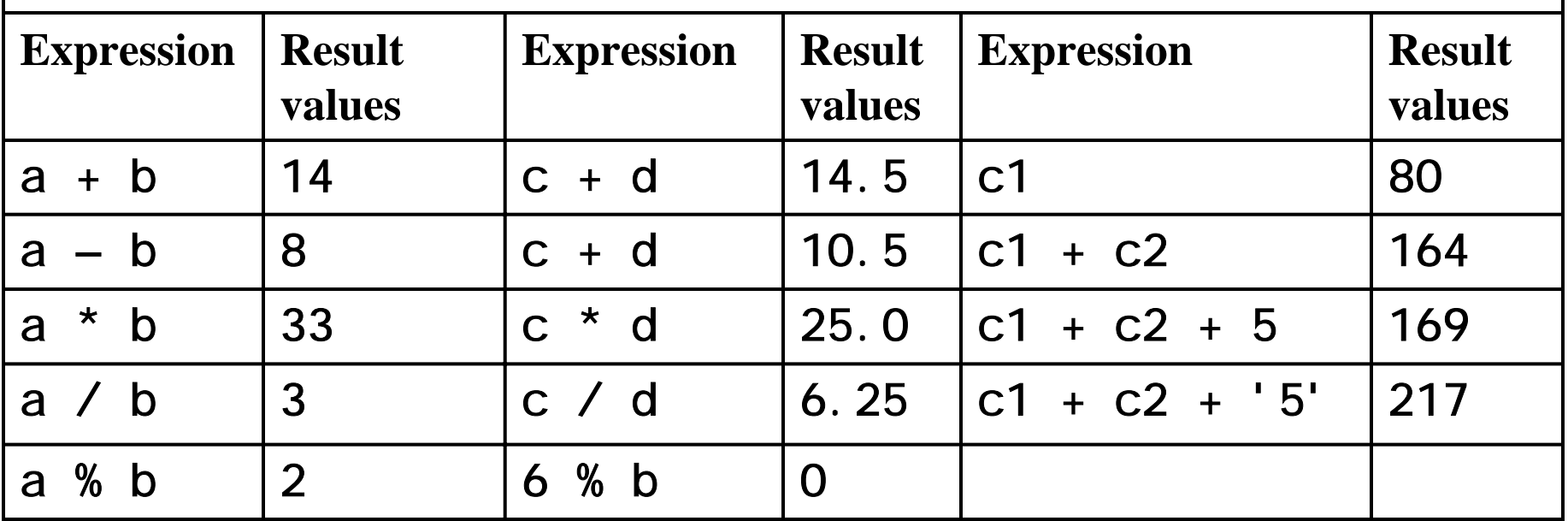

# Type Conversion in Expressions

- • When an operator has operands of different types, they are converted to a common type according to a small number of rules
- • A type conversion always conserves the original value, if the new type is capable of representing it
- •If there are no unsigned operands, the following rules apply:
	- If one of operands is I ong double, other is converted to I ong double
	- Else, If one of operands is **double**, other is converted to **double**
	- Else, If one of operands is **float**, other is converted to **float**
	- Else, If one of operands is **l ong int**, other is converted to **l ong int**
	- Otherwise, convert all char and short to int<sup>s</sup> (integral promotion)

#### Example

• Given

$$
- int i = 7;
$$
  
float f = 5.5;  
char c = 'w';

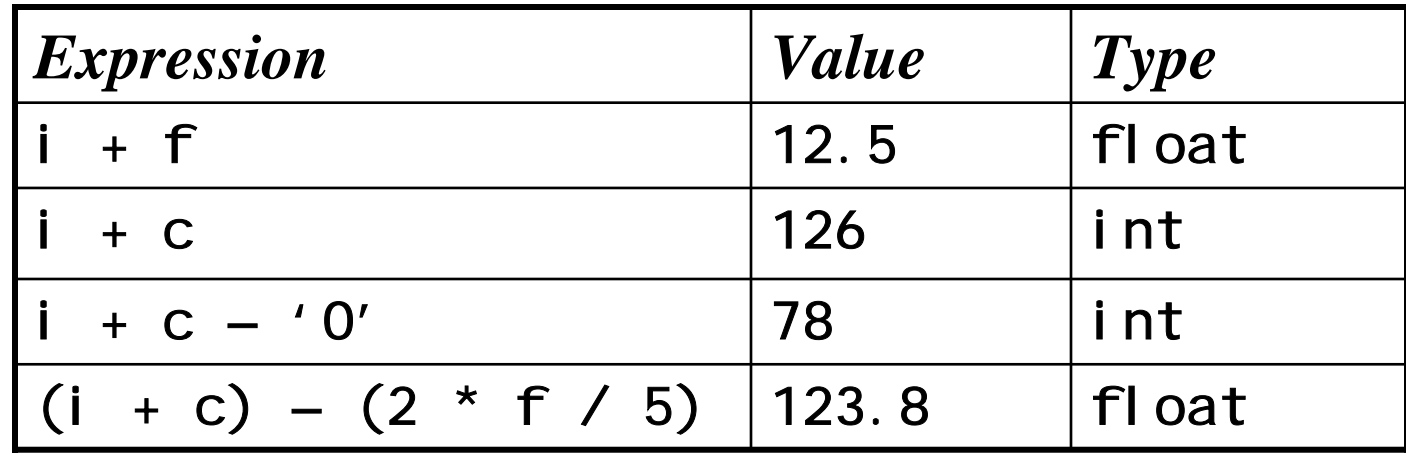

Operators Precedence and Associativity (1/2)

- If you use more than one operator in an expression, C uses precedence rule to find out which operator's calculation is to be formed
- When two operators have the same precedence, C uses associativity rule to determine which operation is to be carried out first
- • The operators are grouped hierarchically according to their precedence
- • Operations with a higher precedence are carried out before operations having a lower precedence

Operators Precedence and Associativity (2/2)

- The five arithmetic operators are divided into two precedence groups
	- \*, / and % have higher precedence than + and -
- •• 3 + 4  $*$  5 is equivalent to 3 + (4  $*$  5)
- •Arithmetic operators are evaluated left to right
- •• 120 / 4  $*$  5 is equivalent to (120 / 4)  $*$  5
- • The natural order of evaluation can be altered through the use of parenthesis

## Typecast

- • The value of an expression can be converted to a different data type if desired
- • To change the type of an expression, precede the expression with name of type enclosed in parenthesis
- •For example, if i is a type int, the expression (float)i casts i to type float. In other words, the program makes an internal copy of the value of <sup>i</sup> in floating-point format
- • A typecast, or simply cast does not change the data type associated with the expression itself

## Assignment Operators

- • Assignment operators assign value of an expression to an identifier
- • The commonly used assignment operator is =
- •**Syntax:** *identifier = expression*
- •Example:  $x = y$ ;
	- –assign the value of y to x
- *Type Conversion in Assignments:* When expression of one type is assigned to a variable of different type, a type conversion will occur

### Type Conversion in Assignments

• *Conversion rule in assignment:* The value of the right side (expression side) of the assignment is converted to the type of the left side (target variable)

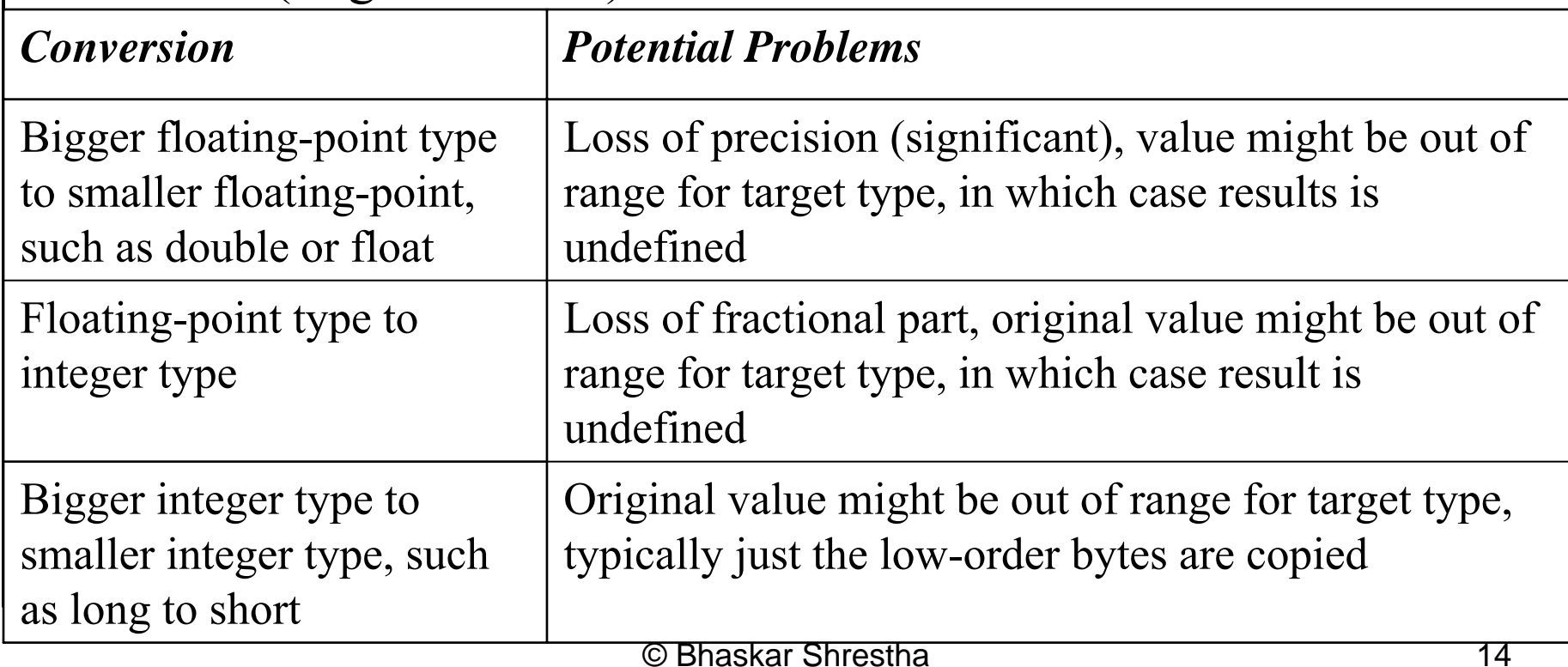

## Type Conversion Example

```
char ch;
int x;
float f;
ch = 'a';
x = 2635;
f = 123.23;
/* All these lines are assignment statements, that causes 
type conversion */
ch = x; \ell^* the left high-order bits of x are chopped off,
leaving ch with the lower 8 bits*/
x = f; /* x will receive the non-fractional part of f */
f = ch; /* f will convert the 8-bit integer value stored in
ch to the same value in the floating-point constant*/
f = x; /* f will convert an integer value into floating point
constant */
```
#### Multiple Assignment

• Multiple assignments of the form identifier  $1 =$  identifier  $2 = ... =$  expression are permissible in C

x = y = z = 10

• The assignments are carried out from right to left

x = (y = (z = 10));

• Assignment operators have lower precedence than other operators and their associativity is right to left

### Compound Assignment

• C contains the following five additional assignment operators;  $+=, -=, /=, *=$  and %=, often known as compound assignment

$$
\mathbf{x} = \mathbf{x} + 10 \qquad \qquad \mathbf{x} = 10
$$

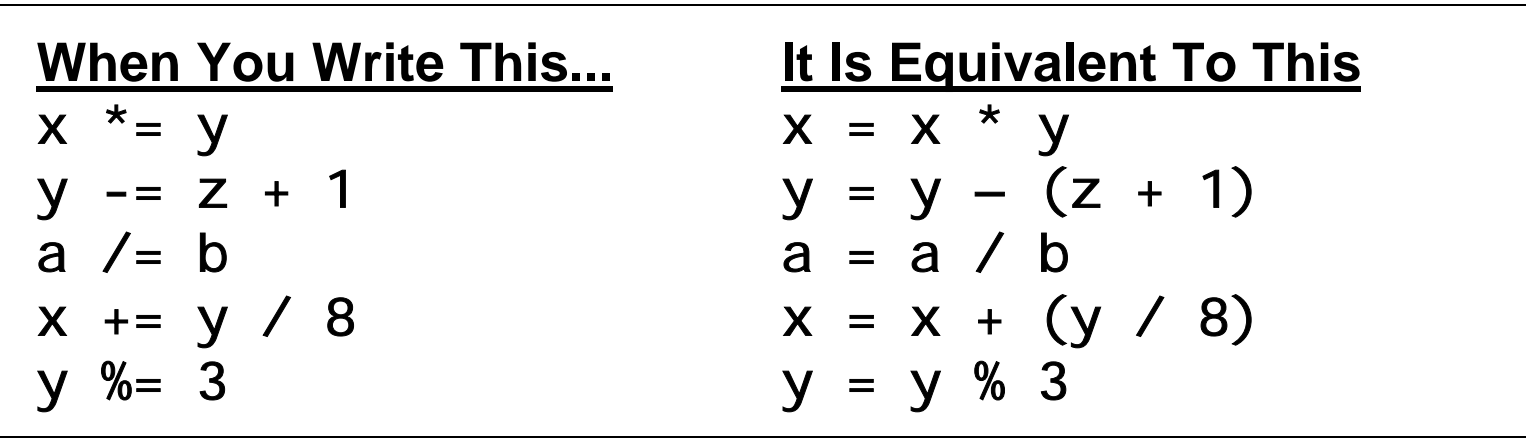

# Unary Operators

- • Operators acting upon a single operand are unary operators
- • Unary Minus( - )
	- –Used to negate the value of the operand
- • Increment and Decrement operators (++ and -- )
	- ++ operator causes its operand to be increased by 1
	- -- operator causes its operand to be decreased by 1

#### Prefix and Postfix Increment and Decrement

- The increment/decrement operators can be written on either side of its operand
- •• *Prefix*: the operator is written before its operand  $(++x)$ 
	- – Increments/decrements the operand value and the resultant value is used in the expression
- •• *Postfix*: the operator is written before its operand  $(x++)$ 
	- – The current value of the operand is used in the expression and its value is incremented/decremented

## Other Unary Operators

- The si zeof operator
	- – A compile time operator and, when used with an operand, it returns the number of bytes the operand occupies
	- $-$  printf("int takes %d bytes", sizeof (int));
- The address of  $($ &) operator
	- –Returns the memory address of its operand
	- int count; printf("%p", &count);
- •Typecast: (discussed earlier)
- • Unary operators have higher precedence than arithmetic operators and their associativity is right-to-left

# Relational and Equality Operators

•Relational and equality operators are used to compare expressions

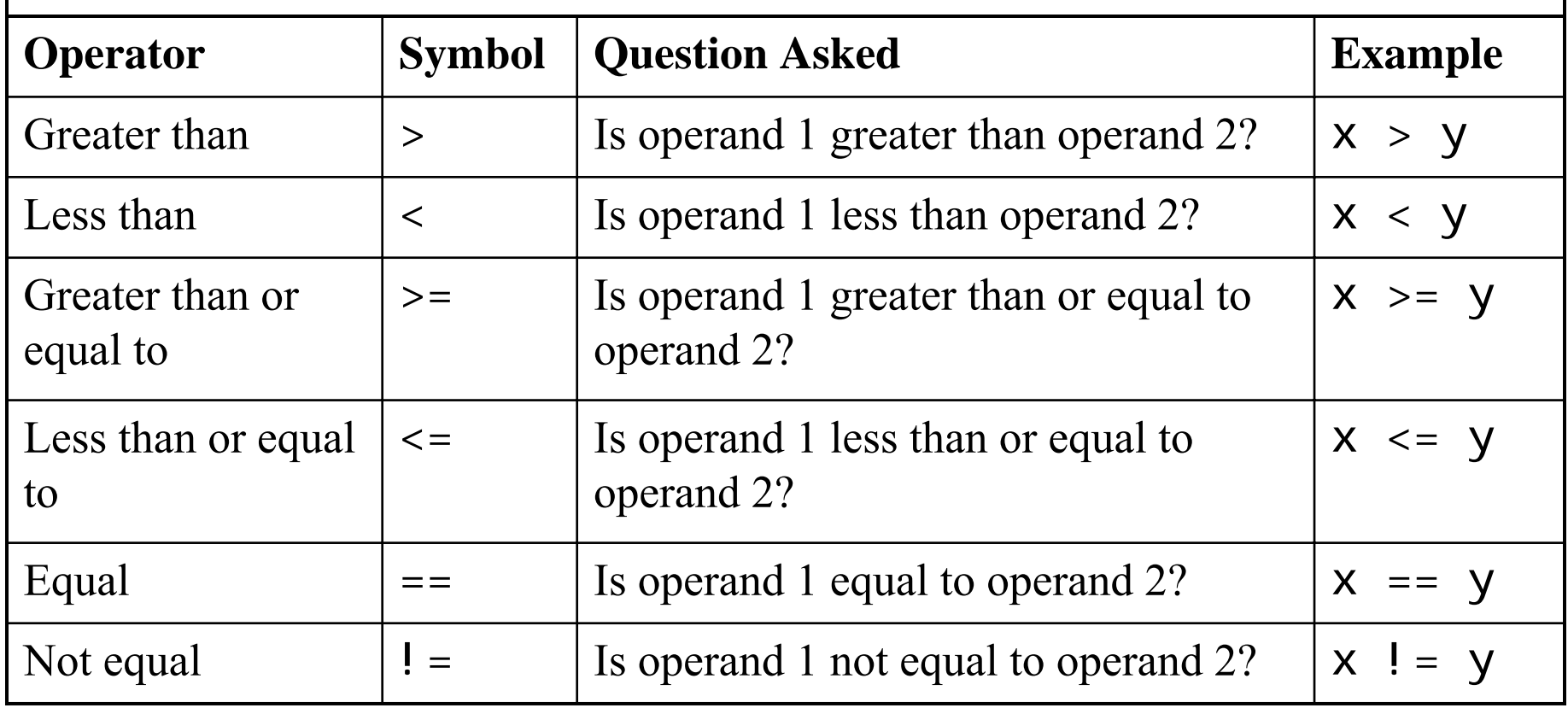

# Relational and Equality Operators

- The four relational operators fall in same precedence group and have lower precedence than arithmetic operators and their associativity is left to right
- $\bullet$  The two equality operators fall into a separate precedence group, beneath the relational operators and they also have left-to-right associavity
- • The six operators are used to form relational expression and evaluates to either *true* or *false*, of type int

<sup>–</sup>True is represented by 1 and false is represented by 0

## Logical Operators

• Logical operators let you combine two or more relational expressions into a single expression that evaluates to either true or false

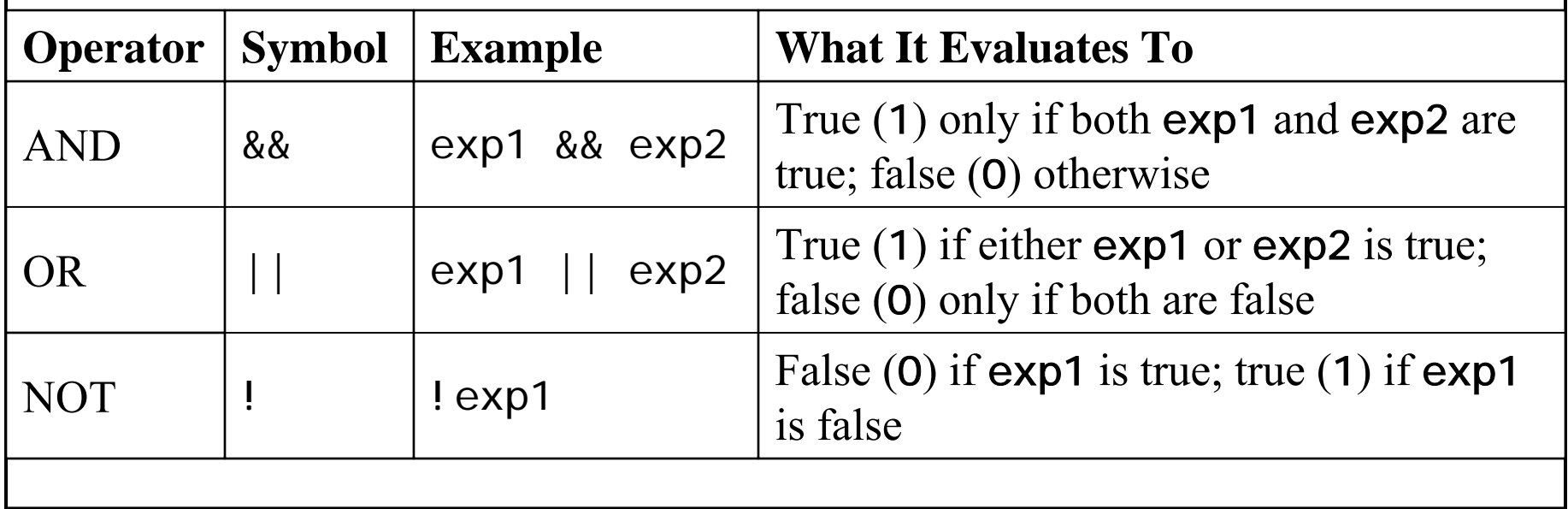

## Logical Operators

•Suppose *i* is an integer variable whose value is 7, f is a floating point variable whose value is 5.5, and c is character constant that represents the character 'w'

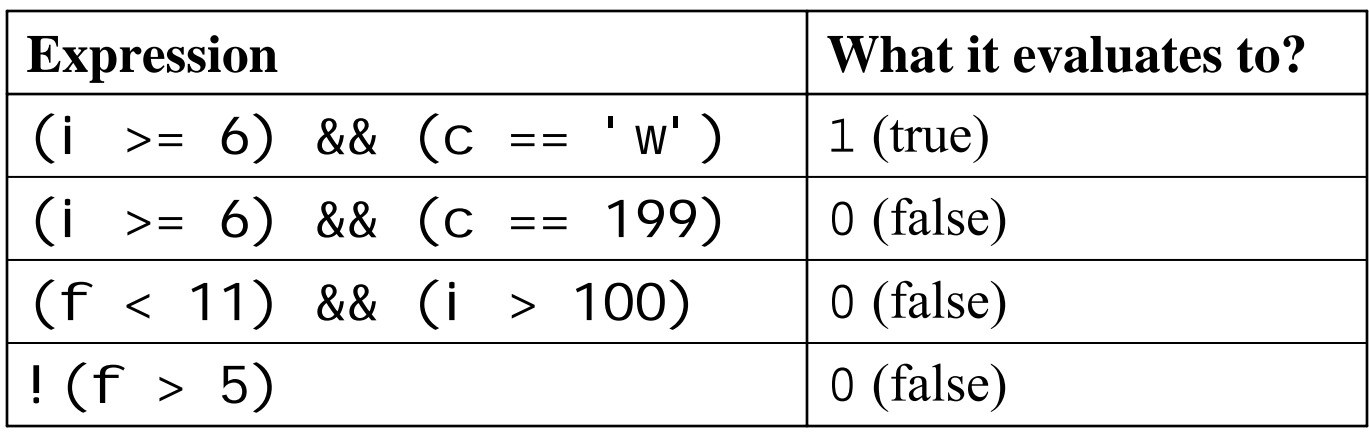

### The Conditional Operator

- • The conditional operator is C's only *ternary operator*, meaning that it takes three operands
- • A conditional expression is written in the from exp1 ? exp2 : exp3 If exp1 evaluates to true (that is, nonzero), the entire expression evaluates to the value of exp2. If exp1 evaluates to false (that is, zero), the entire expression evaluates as the value of exp3

$$
z = x > y ? x : y
$$

Assigns the value of x to z if x is greater than y Assigns the value of y to z if x is not greater than y

#### Operator Precedence Table

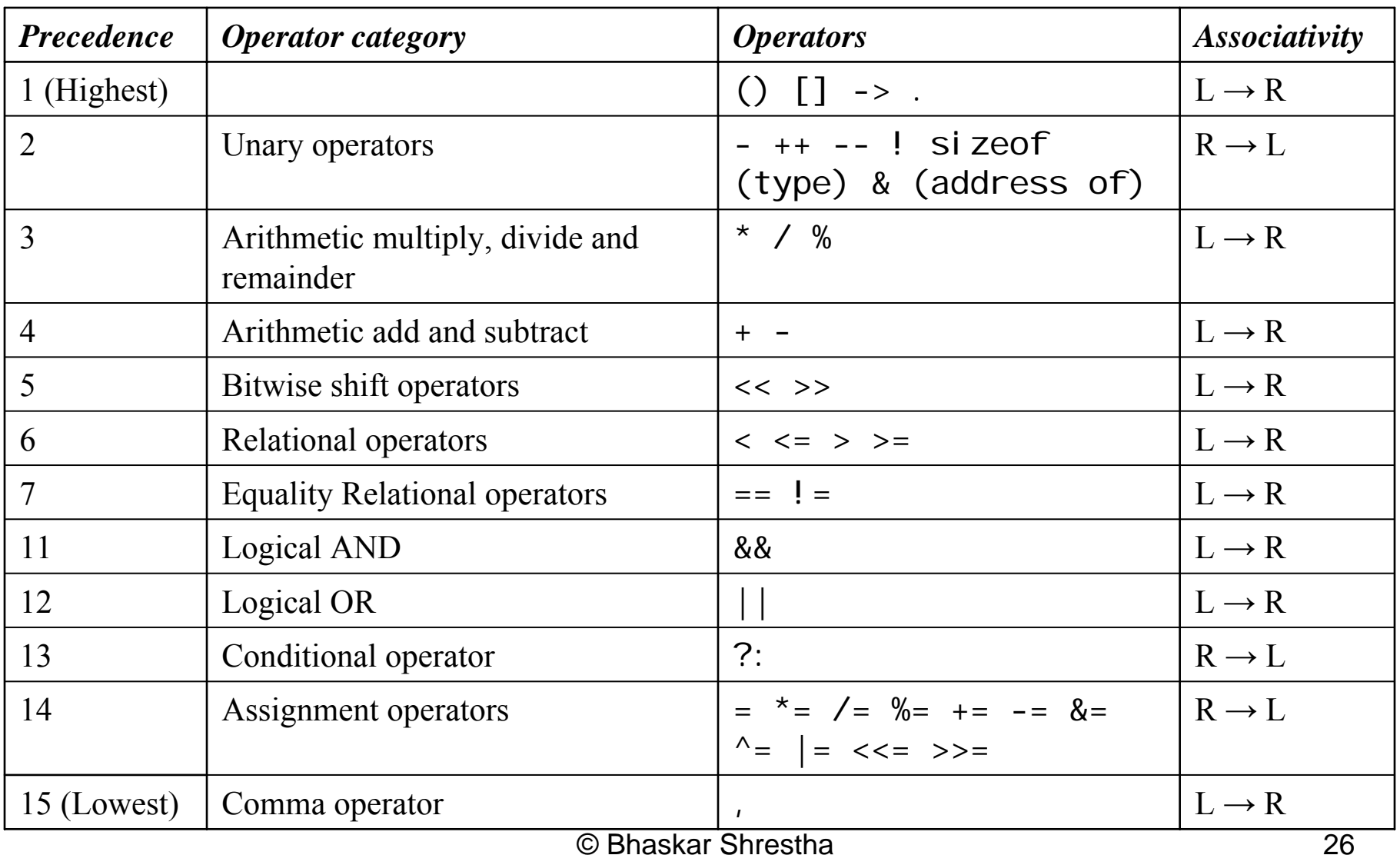

#### Functions

- • An independent section of program code that performs a certain task and has been assigned a name
- • Every C program consists of one or more function. The one and only required function is  $\text{mai } n()$
- • Two types of functions
	- Library functions, which are a part of the C compiler package
	- User-defined functions, which you, the programmer, create
- • By referencing a function's name, your program can execute the code in the function
- • The program also can send information, called arguments, to the function, and the function can return information to the main part of the program

### Library Functions

- • Library functions perform most of the common tasks (such as screen, keyboard, and disk input/output) your program needs
- • Library functions that are functionally similar are usually grouped together as (compiled) object programs in separate library files

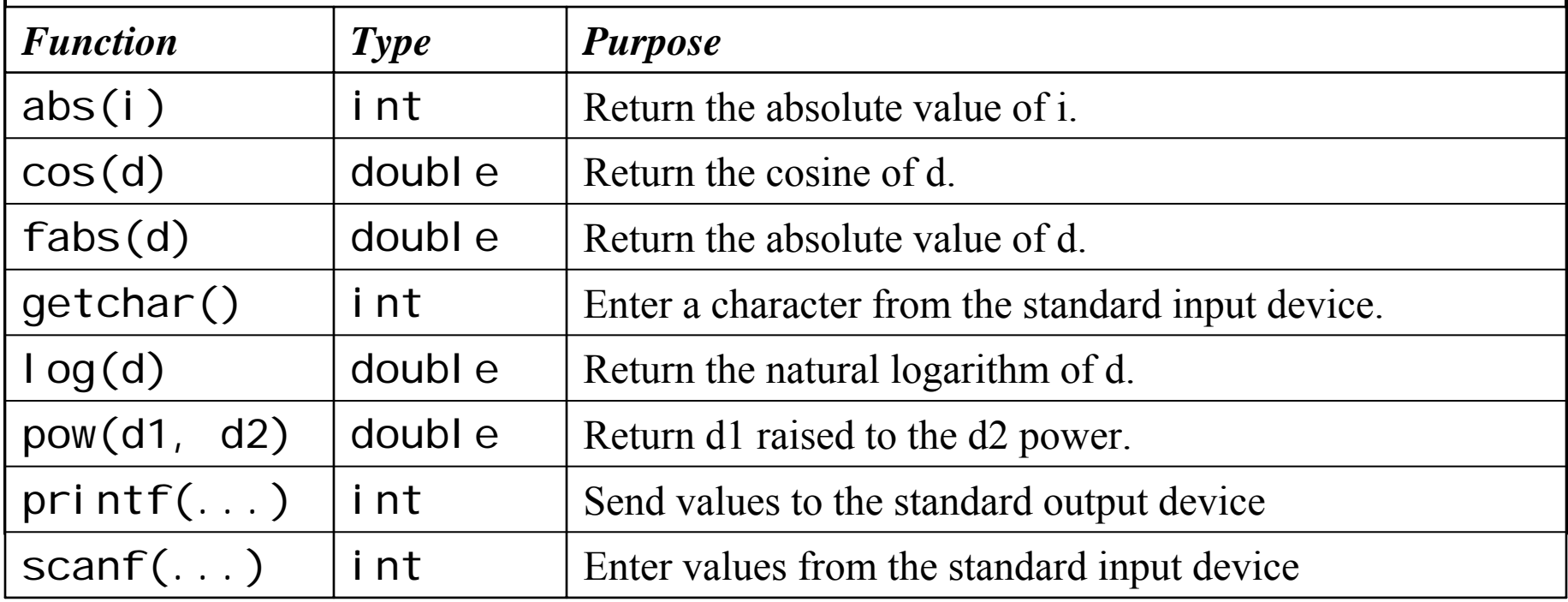